# **Foreman - Support #13418**

# **BMC Tab in host give 500 error with ipmitool**

01/27/2016 03:02 PM - Alan McAlexander

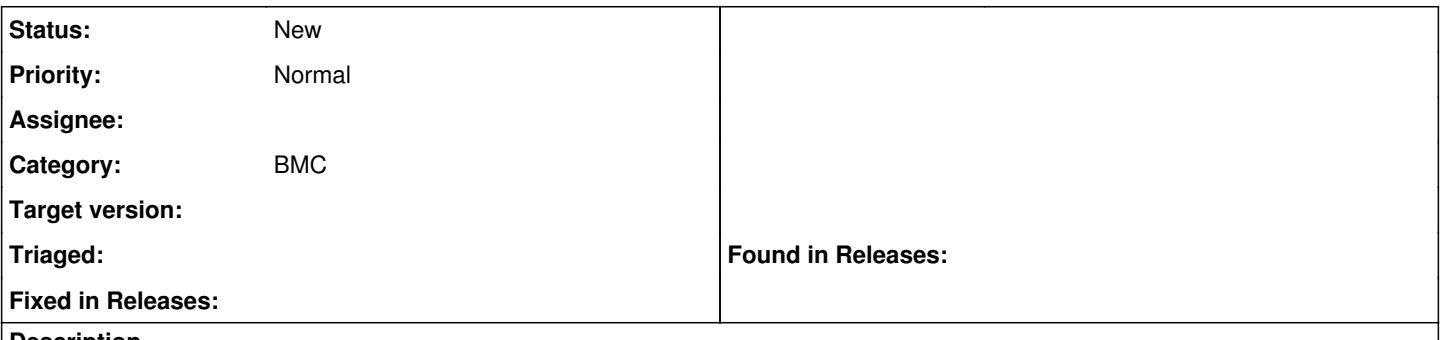

#### **Description**

I'm standing up a new Foreman server on Ubuntu 14.04.3, with Foreman 1.10.1 and ipmitool 1.8.13. I configure per the docs and set bmc.yml with true and ipmitool as the provider. When I configure a host to utilize the BMC feature and then navigate to the BMC tab within this host, I get a 500 error.

When I set the provider as freeipmi, I can view items as expected on the BMC tab (still unable to set IPs though).

Here is the debug from a couple days ago. <http://debugs.theforeman.org/foreman-debug-ABMvE.tar.xz>

## **History**

### **#1 - 01/28/2016 03:05 AM - Marek Hulán**

*- Category set to BMC*